# **TECHNICKÁ UNIVERZITA V LIBERCI**

Fakulta mechatroniky, informatiky a mezioborových studií

Studijní program: B2612 – Elektrotechnika a informatika Studijní obor: Informatika a logistika

# **Technologická dokumentace pro PCBlab**

# **Technological documentation for PCBlab**

**Bakalářská práce** 

Autor: **František Pařízek**  Vedoucí práce: Doc. Ing. Zdeněk Plíva, Ph.D. Konzultant: Ing. Leoš Petržílka

 **V Liberci 15.12.2010** 

# $\begin{tabular}{ll} TECHNICKA & UNIVERZITA & UIBERCI \\ Fakulta mechanism, informatiky a mesioborových studií \\ Alademický rok: 2010/2011 \\ \end{tabular}$

## ZADÁNÍ BAKALÁŘSKÉ PRÁCE

 $\langle \textsc{Projekt}\,U,\,\textsc{UNELBCKÉHO}$ DÍLA, UMÉLECKÉHO VÝKONU)

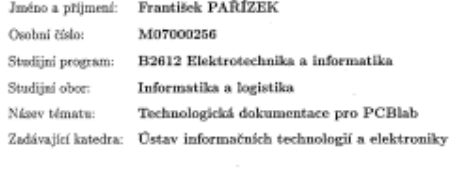

#### Zásady pro vypracování:

1. Prostudujte technologické procesy výroby desek plošných spojů (DPS) v laboratoři PCBlab

2. Navrhněte strukturu technologické dokumentace a souvisejících bezpečnostních listů (s přihlédnutím na strukturu dokumentace dle ISO 900x)

 $3.$  Realizujte navrženou dokumentaci

 $\begin{minipage}[c]{0.9\textwidth} \begin{tabular}[c]{@{}l@{}} \textbf{Rosah grafisk} & \textbf{The portely dokumentace} \\ \textbf{Rosash pracovän syrävys} & \textbf{cca 30-40 stran} \\ \textbf{Forma spracování bakaláfské príce: & ifštēmá/elaktronická \\ \end{tabular} \end{minipage}$ 

Seznam odborné literatury:  $[1] \begin{tabular}{l} Coombs, C., F., P rinted Circuits\\ Inandbook, McGraw-Hill 2001, ISBN 0-07-135016-0 \end{tabular}$ 

 $\left[2\right]$  Přednášky předmětu EZA

Vedoucí bakalářské práce: Konzultant bakalářské práce: Ing. Leoš Petržílka<br>Ústav informačních technologií a elektroniky<br>doc. Ing. Zdeněk Plíva, Ph.D.<br>Ústav informačních technologií a elektroniky

 $LS$ 

 $\begin{array}{c} \text{$\sqrt{7}$. } \text{Var} \geq \text{Var} \\\text{set in} \text{ we have } \text{Re} \text{Var} \geq \text{Var} \end{array}$ 

su. u fukufan an.<br>povětka vodnáta tutava

V Liberci d<br/>ne 1. října 2010

2

## **Prohlášení**

Byl(a) jsem seznámen(a) s tím, že na mou diplomovou práci se plně vztahuje zákon č. 121/2000 Sb., o právu autorském, zejména § 60 – školní dílo.

 Beru na vědomí, že Technická univerzita v Liberci (TUL) nezasahuje do mých autorských práv užitím mé diplomové práce pro vnitřní potřebu TUL.

 Užiji-li diplomovou práci nebo poskytnu-li licenci k jejímu využití, jsem si vědom povinnosti informovat o této skutečnosti TUL; v tomto případě má TUL právo ode mne požadovat úhradu nákladů, které vynaložila na vytvoření díla, až do jejich skutečné výše.

 Diplomovou práci jsem vypracoval(a) samostatně s použitím uvedené literatury a na základě konzultací s vedoucím diplomové práce a konzultantem.

Datum

Podpis

#### **Abstrakt**

 Na Technické univerzitě v Liberci byla vybudována Laboratoř pro vývoj a výrobu desek plošných spojů, tzv. PCBlab. Kromě podpory výuky realizuje toto pracoviště zejména kusové zakázky na výrobu desek plošných spojů (DPS). Laboratoř se stává v takovém případě podnikem s výrobními a dalšími procesy, které je třeba zmapovat a zdokumentovat, aby je bylo možné systematicky a efektivně řídit, udržovat v chodu i zlepšovat.

 Cílem bylo navrhnout a vytvořit minimální logický systém dokumentace tak, aby zakázkovou výrobu mohla provádět zaškolená nekvalifikovaná obsluha. Ten přitom musí vycházet ze zavedené praxe. Dalším požadavkem je bezpečnost a ochrana zdraví při práci, popř. prevence rizik všeobecně.

 Výchozí stav dokumentace byl zaveden v předchozím ročníkovém projektu téhož autora. Výzkumem přímo v laboratoři byl mapován proces výroby, strojní vybavení, bezpečnostní rizika i požadavky údržby. Zásadní pro navrhované řešení byly i některé informace o variantnosti produkce, vytížení linky, trendech a cílech směřování PCBlab, které poskytl vedoucí laboratoře.

 Výsledkem práce je zavedení a doplnění technologické dokumentace v PCBlab. K popisu vybraných procesů v PCBlab byla použita terminologie normy ISO 900x, jakkoliv nebylo splnění všech požadavků ISO 9001 cílem projektu. Samotný proces výroby je pokryt návody a návodkami s dostatečnou vizualizací. Byly definovány rovněž základní požadavky údržby a výrobní pohotovosti. Použití ochranných prostředků bylo určeno nejen z bezpečnostních listů chemických látek a požadavků výrobců strojů a zařízení, ale vyplývá i ze základního posouzení rizik pro jednotlivá pracoviště. Práce se zabývá i náměty na rozšiřující projekty, které mohou dle mínění autora zvýšit kvalitu řízení "podnikové" části Laboratoře pro vývoj a výrobu desek plošných spojů.

**Klíčová slova:** DPS, PCBlab, bezpečnost a ochrana zdraví při práci, proces, proces výroby

### **Abstract**

 On the Technical University in Liberec was built Laboratory for development and production of Printed Circuit Boards, called PCBLab. Except the support of education are there performed manufacturing orders, mostly for single-part production of Printed Circuit Boards (PCB). Laboratory become in this case a company with production and other processes, which is needed to map and describe in documentation to their systematical and effective management, maintenance and improvement.

 Objective was to design and create minimum logical system of documentation to enable single-part production for trained, but unqualified operator. This system has to appear from standard practise. Next requirement is occupational health and safety, eventually risk assesment.

 Initial level of documentation was established in previous bachelor project by the same author. Investigation directly in laboratory was used for mapping of production process, machines and equipment, risk, maintenance requrements. Key informations about production variance, line balance, tendencies and objectives of PCBLab has been provided by Chief of laboratory.

 Result of thesis is implementation and completion of process documentation in PCBlab. For description and definition of selected processes in PCBlab is used ISO 900x terminology, however fulfilment of all requirements of this standard has been never the objective of this project. Especially the production process is covered by instructions and guidelines with satisfactory visualisation. Basic requirements for maintenance and availability was defined as well. Usage of protective means is determined not only by safety sheets of chemicals or safety instructions of machine manufacturer, but it results from basic risk assesments for each workstation. Thesis is concerned with suggestions of extending projects, which can according to the author's opinion increase operation level of "business" part of the PCBlab.

**Keywords:** PCB, PCBlab, occupational health and safety, process, production process

## **Obsah**

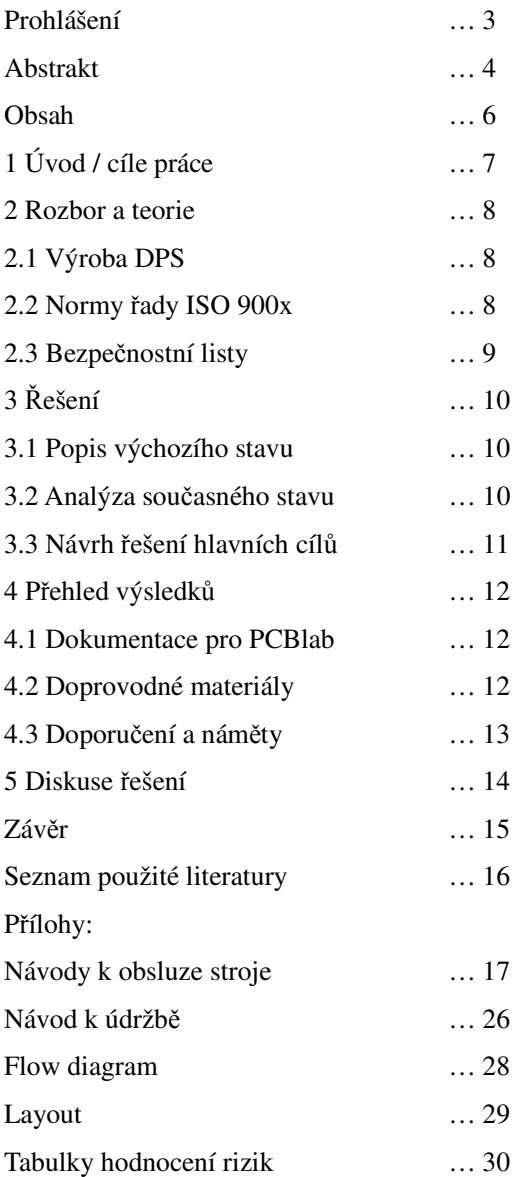

### **1 Úvod**

 Laboratoř pro vývoj a výrobu desek plošných spojů, tzv. PCBlab navrhuje a vyrábí na svém zařízení desky plošných spojů (DPS) na zakázku pro třetí osoby. Návrh i výroba byly zajišťovány vysoce kvalifikovanou obsluhou, používal se pouze jedinečný záznam pro každý výrobek či zakázku, tzv. technologická průvodka. Ta obsahuje mimo jiné technologický předpis operací, které musí být na výrobku provedeny. Samotný popis operací v písemné či vizualizované formě chyběl. Takové operační návodky s vizualizací jednotlivých operací byly zadány a vytvořeny v rámci předchozího ročníkového projektu. Jakkoliv formulář operační návodky počítal s vazbami na další procesy souvisejícími s výrobní činností laboratoře, chyběly zde stále ještě návody k obsluze strojů a zařízení nad rámec výrobní operace. Zachytit většinu explicitních znalostí nutných pro správné provádění výrobních operací a nezbytných pro základní obsluhu a seřízení linky bylo hlavním cílem této práce. Dalším cílem bylo vytvoření a shromážďení zdrojů pro stanovení ochranných pomůcek na pracovišti. Vyžadován byl pak přístup podle metodiky ISO 900x.

 Teoretické studium zmíněného mezinárodního standardu i praktická zkušenost s jeho implementací byly jedním z pramenů znalostí potřebných k řešení. Dalším okruhem teoretických podkladů byly materiály o DPS. Třetím okruhem podkladů byly materiály výrobce zařízení používaného v PCBlab, zejména videosekvence operací prováděných při výrobě DPS. Další podklady pro řešení práce byly získány pozorováním a analýzou přímo v laboratoři. Operační návodky i číselníky pracovišť z předchozího ročníkového projektu byly zahrnuty do výchozího stavu. Podstatné informace současném stavu i o budoucím směřování mi sdělil vedoucí pracoviště ing. Petržílka.

Řešení úkolu přineslo potřebu vytvořit některé původně nevyžádané dokumenty. Jsou vřazeny do práce, neboť jsou logickým článkem v postupu řešení zadání a koneckonců i v celém současném systému dokumentace v PCBlab.

### **2 Rozbor a teorie**

#### **2.1 Výroba DPS**

 Technologické procesy výroby DPS v PCBlab odpovídají běžným postupům a procesům, popsaných v [1].

 Úvodní operace – formátování – je naprosto běžným procesem používaným v mnoha výrobách. PCBlab používá k nástřihu materiálu na požadovaný formát pákové nůžky. Následuje zabroušení hran a otřepů ruční vibrační bruskou.

 Následná operace provádí přesné souřadnicové vyvrtání otvorů v polotovaru na základě vrtacích dat z vývoje produktu. Lze provést i routing, což je proříznutí neúplného oddělení tvarovaných či vícenásobných DPS z obdélníkového formátu.

 Plocha desky je poté broušena z jedné či obou stran na kartáčové brusce pod vodou. Další operací může být galvanické prokovení v případě oboustranné desky, po prokovení se povrch zkontroluje a případně znovu přebrousí.

 Výroba pokračuje navalením fotocitlivého rezistu (varianta dry) za tepla na speciální laminovačce. Na tuto vrstvu se sesadí film a deska se osvítí UV lampami. Po expozici je nutno rezist vyvolat, což se provádí v lázni. Neosvícená vrstva rezistu (pro negativní rezist, v případě pozitivního je tomu naopak) je rozpuštěna a smyta. Následuje leptání měděné vrstvy pod smytým rezistem v podobném zařízení.

 Po oplachu a vysušení horkovzdušnou pistolí je deska téměř dokončena a připravena k povrchové úpravě. Alternativně lze ještě sítotiskem natisknout tzv. masku po předchozím broušení.

 Povrchová úprava se provádí ve dvou alternativách: lakování nebo cínování. První alternativa se provede jednoduše lakem ve spreji, druhá probíhá podobně jako prokovení oboustranných desek, tedy kombinací několika lázní.

Závěrečnou operací je dělení a zabroušení u tvarovaných a vícenásobných DPS.

#### **2.2 Normy řady ISO 900x**

 Mezinárodní standardy řady ISO 900x jsou významným milníkem v dlouhé řadě pokusů řídit, ovlivňovat a kontrolovat jakost (= soubor vlastností produktu určujících schopnost uspokojit zákazníka), jak uvádí [4]. Jde o model dokumentovaných procesů a byl uveden v roce 1987. Řada sestává z normy ISO 9000:2001, která obsahuje základy, zásady, slovník. Je zde mj. uvedeno i 8 zásad managementu jakosti, na kterých jsou normy řady ISO 900x založeny. Některé ze zásad (ty, které byly aplikovatelné v rámci projektu) byly uplatněny při návrhu řešení. Zejména šlo o procesní přístup, systémový přístup k managementu, rozhodování na základě faktů a neustálé zlepšování. Další normou je ISO 9001:2001, což je norma kriteriální a obsahuje požadavky na systém managementu jakosti. Tato norma slouží k certifikaci systému managementu jakosti. Norma ISO 9004:2001 obsahuje doporučení nad rámec požadavků ISO 9001 pro další zlepšování systému a ke zvýšení výkonnosti organizace.

#### **2.3 Bezpečnostní listy**

 Bezpečnostní listy slouží mnoho let v dodavatelsko-odběratelských vztazích a nesou informace o chemických látkách označených jako nebezpečné. V prosinci roku 2006 bylo schváleno Nařízení Evropského parlamentu a Rady (ES) č.1907/2007, kde bylo rozhodnuto bezpečnostní listy dále rozpracovat a zavést jako povinný nástroj nově zřízeného systému.

 Podle platné úpravy (netýká se léčiv, kosmetických přípravků, potravin a krmiv) je každý, kdo uvede na trh (dovozce, distributor, výrobce) látku klasifikovanou jako nebezpečnou, povinen poskytnout příjemci bezplatně bezpečnostní list. Jak uvádí [3], zejména čl.31 a příloha II specifikují, jak má bezpečnostní list vypadat.

 Bezpečnostní listy jsou obvykle umístěny všude tam, kde jsou nebezpečné látky skladovány nebo používány. Nestačí tedy jejich uložení kdesi v knihovně či archivu, ať už písemném či elektronickém.

## **3. Řešení**

#### **3.1 Popis výchozího stavu**

 PCBlab se zabývá kusovou výrobou DPS. V současnosti je celý proces uspokojení zákaznické poptávky od přijetí objednávky přes vývoj produktu až po výrobu produktu a dodání prováděn vysoce kvalifikovanou pracovní silou či za jejího přímého dohledu. Po doručení objednávky je navrhován a vyvíjen produkt, který splňuje požadavky zákazníka a zároveň jej lze vyrobit na dostupném zařízení. Je vypracována tzv. Technologická průvodka, kde je předepsán seznam a pořadí technologických operací na konkrétním výrobku. Tato průvodka zároveň slouží k časové a finanční kalkulaci výrobku. Součástí vývoje je i soubor s daty pro CNC vyvrtávání. S takovými vstupy začíná proces výroby DPS. Pro všechny výrobní operace na jednotlivých pracovištích jsou vypracovány operační návodky se slovním popisem činnosti operátora a s vizualizací. Tyto návodky pak mají kapacitu zaznamenat některé další parametry procesu, který popisují: ochranné pomůcky, měřidla, použité díly či chemikálie, významné a kritické znaky výrobku atd.

Specifická je strategie "firmy". Ta neobsahuje žádné expanzní cíle, naopak cílem zůstává daný segment trhu, nenavyšování kapacit, pouze optimalizace procesů a snížení pracnosti správy a řízení provozu.

 Vzhledem k časové a odborné náročnosti jednotlivých procesů v PCBlab lze říci, že nejdelší proces je právě proces výroby DPS, avšak je méně náročný na kvalifikaci obsluhy. Předchází mu proces návrhu a vývoje produktu, časově i odborně náročný. Další procesy probíhají velmi zjednodušeně (nákup, příjem objednávek).

 Celkově se dá říci, že v PCBlab se realizuje zakázková výroba ustáleným výrobním procesem, který se však neobejde bez vysoce kvalifikované obsluhy. Další činnosti spojené s výrobou jsou na nižší úrovni jejich řízení, některé jsou prováděny intuitivně.

#### **3.2 Analýza současného stavu**

 Cílem technologické (procesní) dokumentace je vystižení explicitních znalostí o produktu nutných k jeho výrobě a jejich zanesení do dokumentace k tomu zřízené. V PCBlab byl k dispozici jako vstup do výroby technologický předpis operací na konkrétní desce (technologická průvodka) a dále disketa s daty pro CNC vyvrtávačku jako součást odborného seřízení stroje. Později byl doplněn podrobným popisem výrobních operací pro jednotlivá pracoviště. Zatímco průvodka definuje jedinečný sled operací pro každý nový výrobek, operační návodky jsou vztaženy nikoli k výrobku (variantě, typové řadě), ale k procesní operaci. Návodka však předpokládá řádné uvedení stroje do chodu, někdy i jeho seřízení. Vůbec nepostiženy jsou požadavky běžné provozní údržby. Údržba zařízení je prováděna téměř výhradně "po poruše".

 V oblasti bezpečnosti a ochrany zdraví při práci chybí přizpůsobení výrobním podmínkám i rozumným požadavkům prevence rizik. Operační návodky přinesly možnost sledovat přiřazení ochranných pomůcek jednotlivým operacím a tím i jejich zanesení do systému. Podobně je v návodkách včleněno nakládání s nebezpečnými látkami a požadavky na jejich bezpečnostní listy. Tyto listy však na pracovištích chybí.

#### **3.3 Návrh řešení hlavních cílů**

 K názorné představě o sledu operací a variantnosti procesu slouží flow diagram neboli diagram toku procesu. Toto schema umožnilo odhalit charakter procesu výroby v PCBlab. Je zřejmé, že některé operace mohou být prováděny i opakovaně na jediné DPS, jiné operace jsou prováděny alternativně. Přesný tok procesu pro konkrétní desku předepisuje až technolog na technologickou průvodku. Toto zjištění rozhodlo o přístupu rozdělit proces na operace a tyto stavební kameny výroby každé DPS zdokumentovat. Nedošlo tak k záznamu redundantních informací, jak by tomu bylo např. při vytypování základních variant DPS a popsání jejich úplných procesů výroby.

 Byla zmapována zařízení používaná v PCBlab. Poté byla rozdělena na běžná, komunální (vibrační bruska, horkovzdušná pistole) a speciální – 6 strojů a zařízení tvořících kostru linky na výrobu DPS (CNC vyvrtávačka, kartáčová bruska, prokovovací lázeň, laminovačka, osvitová jednotka a lázeň použitá na dvou pracovištích. Pro těchto 6 strojů byly navrženy návody k obsluze. Jejich struktura byla navržena tak, aby nesly informaci o postupu uvedení stroje do provozu, obsluze příp. jednoduchém seřízení během operace i o vypnutí stroje. Tím je konečně zkompletována informace o tom, jak ze vstupu z vývoje produktu (průvodka) a s disketou s vrtacími daty pro vyvrtávačku vyrobit konkrétní desku DPS. Proces výroby je pospán tak, aby neodborná obsluha po zaškolení a seznámení s návody ke strojům a s návodkami k operacím byla schopná ovládat zařízení laboratoře. Návody k obsluze obsahují dále výčet vyžadovaných kontrol provozuschopnosti stroje před jeho uvedením do chodu. Je to prvek minimální preventivní údržby a zároveň prevence zmetků ve výrobě a tím i vícenákladů. Poslední oddíl návodů k obsluze obsahuje instrukce pro nouzové situace.

 K několika strojům byly shromážděny i další, dlouhodobé požadavky údržby. Tyto činnosti (vyměna lázní, UV lampy, čištení válců) jistě nejsou nutné pro výrobu nejbližšího výrobku. Proto nebyly včleněny do návodů k obsluze. Vznikl samostatný manuál, Návod k údržbě, kde jsou popsány úkony dlouhodobé údržby. Primárně bude sloužit k definici údržby strojů, vycházet z něho může i predikce poruch a nákup kritických dílů pro zvýšení pohotovosti linky. Nemusí se s ním podrobně seznamovat obsluha, ale někdy se na něj odkazují návody k obsluze strojů.

 Splnění dalšího cíle, a to instalace bezpečnostních listů, bylo zasazeno do celkového řešení dokumentace. Přítomnost bezpečnostních listů chemických látek na pracovišti je nutná pro správnou reakci na ohrožení touto látkou. Dostupnost R- a S-vět přímo na pracovišti, tedy v místě potenciálního ohrožení, je předpokladem zvládnutí tohoto ohrožení na místě, správného poskytnutí první pomoci, podání korektní informace zdravotníkům apod. Autor však chtěl vytvořit ještě jiný zdroj použitelný pro řízení rizik na pracovištích, než jen minimální požadovaná ochrana plynoucí z bezpečnostních listů. Proto byla navržena jednoduchá tabulka vyhodnocení rizik a tento formulář byl vyplněn pro každé pracoviště. Takto lze zachytit širší paletu nebezpečných situací ve výrobě, nad rámec triviálních stavů předpokládaných výrobcem stroje či chemické látky.

### **4 Přehled výsledků**

#### **4.1 Dokumentace pro PCBlab**

 Byly zřízeny následující dokumenty, jako součást systému dokumentace v PCBlab: Návod k osluze stroje, Návod k údržbě, Tabulka vyhodnocení rizik.

 K šesti strojům byly pak vypracovány návody k obsluze popisující správné zapnutí i vypnutí stroje, správnou obsluhu během operace (tam, kde to nevyplývá z operační návodky), kontrolní body zaměřené na provozuschopnost a čistotu před uvedením do chodu a rovněž instrukce pro nouzové situace.

 Při výměně zařízení či doplnění linky novým strojem lze takto pouze dopracovat chybějící návod, dokumentace ke zbytku linky zůstává nedotčena. Stejně tak modifikace procesu na stávajícím zařízení ovlivní pouze operační návodku, samotná obsluha zařízení se nemění.

 Návod k údržbe je vypracován jako jediný dokument pro všechna zařízení vzhledem k menšímu rozsahu. Lze jej doplňovat o nové úkony pro nová zařízení či o nově požadované úkony údržby ze zkušeností z provozu.

 Tabulka hodnocení rizik byla navržena spolu s jednoduchou metodikou a kvalitativní stupnicí vyjadřující pravděpodobnost vzniku rizika (1 až 5) a možné následky ohrožení (1 až 5). Celkové hodnotící číslo je pak součinem obou dílčích hodnot. Jednotlivá ohrožení lze rozdělit podle součinu do čtyř skupin: "bezpečné" (zanedbatelné riziko úrazu), "bezpečné + nutnost školení" (mírné riziko), "nežádoucí riziko, nutné opatření" (větší riziko, nutné např. ochranné pomůcky či jiná opatření) a "nebezpečný systém, nutné okamžité opatření" (je nutné okamžitě navrhnout a implementovat opatření ke zmírnění rizika pro další provoz stroje, zařízení).

 Pro sedm pracovišť linky na výrobu DPS byla tato tabulka vyplněna. Cílům managementu rizik však lépe odpovídá vypracování týmem lidí (odborník na rizika a bezpečnost práce, odborník na konkrétní linku či zařízení, pracovník se zkušenostmi z výroby a s chováním operátorů).

 Bezpečnostní listy všech chemických látek používaných při výrobě v PCBlab jsou uloženy u vedoucího laboratoře. Pro velkých rozsah (obvykle 8 – 10 stran pro 1 látku) a jazykovou verzi (angličtina) však přílohu práce netvoří.

### **4.2 Doprovodné materiály**

 Během řešení projektu byly vyprácovány některé doprovodné dokumenty, původně nevyžádané. Autor se rozhodl je zařadit, protože mohou mít význam pro další kroky ke zdokumentování procesů v PCBlab.

 Pro zjednodušenou představu o lince byl vytvořen schematický plán rozložení linky, tzv layout. Ten může pomoci při budoucím přemisťování jednotlivých pracovišť, optimalizaci výrobních toků, apod.

 Flow diagram neboli diagram toku procesu byl využit v rané fázi řešení projektu. Může být užitečný nejen při změnách a doplnění procesu, ale i při jeho optimalizaci. Dává informaci o vazbách mezi operacemi i osobám neznalým detailů použité technologie.

12

#### **4.3 Doporučení a náměty**

 Během řešení autor zaznamenal několik dalších směrů, kterými by se mohla práce pro PCBlab jako výrobní podnik ubírat.

 Protože byla známa informace o zadání projektu na systém řízení objednávek, materiálu a výroby pro PCBlab, autor úmyslně nezačlenil jakékoliv sledování materiálu a materiálových toků do procesní dokumentace. Dokumenty jsou koncipovány, aby byly nezávislé na zvoleném způsobu sledování zásob, produkce, objednávek, nepřímého materiálu, výrobních zakázek. Je pravděpodobné, že implementace skladového a výrobního systému přinese nové požadavky na vytvořenou dokumentaci nebo nové pohledy na řešení.

 Problémů řešených v této práci se z oblasti řízení materiálu a zásob úzce dotýká zejména problém pohotovosti strojů. Zde by bylo vhodné vytypovat (na základě již shromážděných požadavků obsluhy a údržby) náhradní díly ke strojům, jejichž životnost lze predikovat, a také výměnné náplně (lázně, fólie). Řídit zásobování a sklad těchto položek tak, aby pohotovost strojů byla maximalizována.

 Trénink operátorů podle procesní dokumentace a požadavků bezpečnosti práce by měl probíhat podle pevné osnovy a měl by být pořízen záznam. Tréninková osnova i Záznam o školení mohou být vhodným doplněním dokumentace.

 Provedená schematizace celého procesu (flow diagram) může být výchozím materiálem pro simulaci výroby v některém SW k tomu určeným. Protože se velmi liší časy jednotlivých operací na DPS a některá zařízení (zejména s vlastním ohřevem) vyžadují významný čas (vzhledem k výrobnímu času na operaci) pro uvedení do provozuschopného stavu, je zde velký prostor pro optimalizaci správného řazení zakázek, správného pořadí zapnutí a seřízení strojů, apod. Pro nalezení úzkých míst procesu lze využít dostupné simulační metody a SW.

 Poslední, avšak nejdůraznější doporučení směřuje do oblasti řízení kvality (produktu). Operační návodky jsou i v nynější podobě schopny zaznamenat kritické a významné znaky, měřidla, kontrolní body kvality. Je však třeba systematičtějšího přístupu. Znaky se vztahem na kvalitu mají být vygenerovány během vývoje produktu (např. DFMEA) a vývoje procesu (např. PFMEA). Z prvotní analýzy lze potom sestavit Kontrolní plán klíčových vlastností, který je nejen jejich seznamem, ale předepisuje i způsob kontroly (vizuální inspekce, měření). Jako záznam lze doporučit buď zvláštní formulář Záznam o uvolnění výrobku, jednodušší cesta může být použití průvodky jako jedinečného záznamu k danému výrobku (či výrobní zakázce). Tímto způsobem je zanesen i prvek zpětné sledovatelnosti, požadovaný standardy ISO 900x.

 Bezpečnostní listy chemických látek používaných v PCBlab k výrobě DPS jsou v laboratoři k dispozici. Fyzická distribuce jejich kopií na příslušná pracoviště nebyla cílem práce. Doporučení se však týká zajištění jejich překladu do češtiny, případně získání bezpečnostního listu v češtině pro stejnou chemikálii ale jiného výrobce. Podle Nařízení Evropského parlamentu a Rady (ES) č.1907/2007 čl. 31 odst.5 je totiž bezpečnostní list vypracován v úředním jazyce členské země.

## **5 Diskuse řešení**

 Lze jistě navrhnout různé způsoby provedení procesní dokumentace. V případě PCBlab bylo nutno přihlédnout k místním jedinečným podmínkám.

 Nebylo cílem projektu dramaticky zvýšit administrativní náročnost celého systému. Administrativa běžné výroby nebyla dotčena vůbec. Dokumenty byly vytvořeny tak, aby šlo provést snadný update, ale pokud si to vnější okolnosti nevynutí, mohou zůstat beze změny "jednou provždy".

 Hodnocení rizik je vždy lepší provádět v týmu. Autorem vypracované výchozí hodnocení rizik je nutné vnímat jako iniciační návrh, nepřímo potvrzující současný stav bezpečnosti a ochranných prostředků. Rovněž navrženou dvou-kriteriální stupnici lze vhodně rozšířit či upravit, stejně jako intervaly pro výsledné slovní ohodnocení.

 Subsystém procesní dokumentace doplněný touto prací rozhodně nelze nazvat řízeným. Tento krok byl ponechán budoucím projektům. Vytvořit systém číslovaných procesů, formulářů a záznamů, spolu se systémem vnitřních kontrol a auditů, korektního změnového řízení apod. výrazně přesahuje ambice tohoto projektu.

 Ukázalo se, že podnik jako PCBlab, který není primárně určen k podnikání a má omezenou samostatnost, je z hlediska systému řízení jakosti nezralou organizací, kde se propracovaný systém certifikovatelný podle ISO 900x zavádí velmi pracně. PCBlab si však přeje z velké části takovou organizací zůstat, neboť zvýšení administrativních nákladů (pracovní síla navíc) je nepřijatelné, byť by bylo vyváženo poklesem jiných nákladů (reklamace, vícenáklady z nekvality) či zvýšením příjmů (zvýšení objednávek).

 Poslední diskutovaný bod je bezpečnost a ochrana zdraví při práci. Tato práce neaspirovala na sladění legislativních požadavků v této oblasti se stavem v laboratoři. Sám status výrobního zařízení uvnitř univerzitní laboratoře může být nahlížen různým způsobem. Výsledkem práce je spíše zavedení některých prvků z běžné praxe a jejich sestavení do logického řetězu tak, aby problematika byla řešena méně intuitivně a více systémově.

### **Závěr**

 Zadání práce se povedlo naplnit, zadaná dokumentace byla vypracována. Některé další výsledky prezentované v přílohách jdou nad rámec zadání. Obecnější cíle, jako směřování k ISO 900x nebo plné pokrytí oblasti bezpečnosti práce byly alespoň přiblíženy.

 Práce na projektu nevyžadovala hlubokou teoretickou průpravu v jediném úzkém oboru. Bylo třeba zkombinovat znalosti více oblastí, ale praktické metody (pozorování, anketa, simulace) převažovaly. Jinak řečeno hlubší teoretické studium jednotlivých "komponent" problému (výroba DPS, ISO 900x, BOZP) by už nevedlo k lepšímu řešení praktické části problému.

 U výsledných dokumentů nebyl prioritou jejich estetický vzhled. Spíše jednoduchý grafický styl, věcná správnost, jednoduchost sdělení, snadná možnost updateování. Tam je (nebo není) skryta jejich kvalita, což je dle mínění autora praktická použitelnost.

 Teoretickým cílem bylo získání a prohloubení znalostí procesů výroby DPS a oblasti standardů ISO 900x. Znalosti z problematiky byly použity při praktickém řešení.

 Praktickým cílem byla realizace specifikované dokumentace. Ta byla vytvořena v rozsahu větším a obsahu širším, než požadovalo zadání.

 Bezpečnostní listy se nepodařilo zajistit v české jazykové verzi, což může být hodnoceno jako nesplnění úžeji vnímaného zadání. Nutno podotknout, že jejich vypracovávání v českém jazyce je řízeno složitou legislativou a je obvykle předmětem komerční činnosti.

 Posoudit kvalitu výsledků je obtížný úkol a velmi závisí na zvolených kritériích. Autor si velice přeje, aby výsledky práce byly shledány a časem prověřeny jako užitečné a v praxi použitelné.

## **Seznam použité literatury**

- [1] Coombs, C.,F.,: Printed circuits handbook, McGraw-Hill 2001, ISBN 0-07-135016-0.
- [2] Přednášky předmětu EZA.
- [3] Nařízení Evropského parlamentu a Rady (ES) č.1907/2007. URL: <http://eur-lex.europa.eu/LexUriServ/site/cs/oj/2007/l\_136/l\_13620070529cs00030280.pdf>
- [4] Blecharz, P. Zindulková, D.: Mezinárodní systémové standardy, Vysoká škola podnikání, a.s. v Ostravě 2005, ISBN: 80-86764-45-1

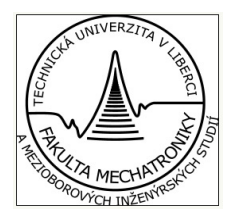

Pracoviště, operace: 10 - vrtání

Stroj, zařízení: BUNGARD CNC PCB DRILLER

# **Zapnutí stroje:**

- **1.** Zapněte připojený počítač
- **2.** Proveďte download vrtacích dat
- **3.** Založte nástroje do zakladače do správných pozic
- **4.** Zapněte hlavní vypínač kontrolní jednotky
- **5.** Zapněte kompresor

## **Obsluha stroje během operace:**

- **1.** Založte novou desku tak, aby přilehla k pevným válcům. Upínací excentry přiložte ze dvou stran tak, aby deska byla pevně upnuta. Oba excentrické válce dotáhněte.
- **2.** Během vrtání zapněte vysavač prachu. Kontrolujte, zda je prach řádně odsáván.
- **3.** Po skončení vyvrtávání vysavač vypněte. Povolte šrouby excentrických válců a vyjměte desku.

## **Vypnutí stroje:**

- **1.** Ukončete řádně operaci
- **2.** Vypněte kompresor
- **3.** Vypněte kontrolní jednotku
- **4.** Vypněte počítač

# **Kontrola na začátku každé směny:**

- **1. Kontrola čistoty pracoviště** kontrolovat průběžně po celou směnu
- **2. Kontrola provozuschopnosti pracovního stolu –** zakládací plocha musí být čistá a volná pro přesné upnutí
- **3. Kontrola provozuschopnosti nářadí** kontrolovat průběžne po celou směnu. Jakkoliv poškozený nebo tupý nástroj ihned vyměnit!
- **4. Kontrola vodičů –** kontrolovat zapojení kabelů k PC, kontrolní jednotce i k mechanické jednotce
- **5. Kontrola pohyblivých částí mech.jednotky** kontrolovat čistotu u všech pohybujících se částí mechanické jednotky. Všechna vedení musí umožňovat volný pohyb ramena s vřetenem.
- **6. Kontrola provozuschopnosti vysavače prachu** zkontrolovat, zda je správně připojena hubice. Zkontrolovat filtr prachu a v případě potřeby vyčistit / vyměnit.

- 1. Pro případ požáru je pracoviště vybaveno hasícími přístroji.
- 2. V případě požáru obsluha vypne el.zařízení hlavním vypínačem. Pomocí hasících přístrojů se pokusí svými silami ihned zneškodnit požár, pokud je zřejmé že na zvládnutí požáru svými silami nestačí,přivolá hasiče. Jakýkoliv požár je nutno nahlásit správci objektu.
- **3.** V případě poruchy, jejíž charakter neumožňuje operátorovi její opravu, nahlásí obsluha toto ihned zodp.pracovníkovi TUL**.**
- 4. V případě výpadku el. energie operátor vypne hlavní vypínač.
- 5. V případě úrazu přivolejte lékaře.......

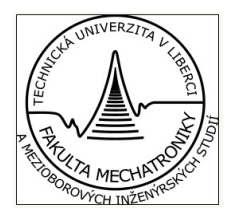

Pracoviště, operace: 20 - kartáčování

Stroj, zařízení: BUNGARD BRUSHING MACHINE RBM300

# **Zapnutí stroje:**

- **1.** Zapněte hlavní vypínač (MAIN)
- **2.** Nastavte / zkontrolujte nastavení rychlosti posuvu a oscilace kartáče
- **3.** Zapněte kartáč
- **4.** Ručně nastavte potřebný přítlak pro požadovaný povrch desky

# **Vypnutí stroje:**

- 1. Ukončete řádně operaci
- 2. Vypněte kartáč
- 3. Vypněte hl.vypínač

# **Kontrola na začátku každé směny:**

- 1. **Kontrola čistoty pracoviště** kontrolovat průběžně po celou směnu
- 2. **Kontrola pohyblivých částí mech.jednotky** kontrolovat čistotu u všech pohybujících se částí mechanické jednotky. Všechna vedení musí umožňovat volný pohyb ramena s vřetenem.
- 3. **Kontola chodu čerpadla** kontrolovat průběžně po celou směnu, zda běží čerpadlo vodního okruhu a zda broušení probíhá pod vodou.

- 1. Pro případ požáru je pracoviště vybaveno hasícími přístroji.
- 2. V případě požáru obsluha vypne el.zařízení hlavním vypínačem. Pomocí hasících přístrojů se pokusí svými silami ihned zneškodnit požár, pokud je zřejmé že na zvládnutí požáru svými silami nestačí,přivolá hasiče. Jakýkoliv požár je nutno nahlásit správci objektu.
- 3. V případě poruchy, jejíž charakter neumožňuje operátorovi její opravu, nahlásí obsluha toto ihned zodp.pracovníkovi TUL**.**
- 4. V případě výpadku el. energie operátor vypne hlavní vypínač.
- 5. V případě úrazu přivolejte lékaře.......

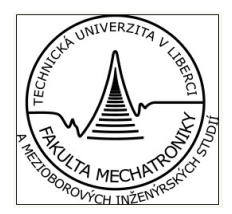

Pracoviště, operace: 30 - prokovení

Stroj, zařízení: BUNGARD GALVANIC PLATING LINE

# **Zapnutí stroje:**

- 1. Zapněte hlavní vypínač
- 2. Nastavte / zkontrolujte nastavení časovačů pro jednotlivé lázně
- 3. Nastavte / zkontrolujte nastavení ohřevu pro 1. a 3. lázeň a zapněte ohřev
- 4. Po zhasnutí kontrolek ohřevu je stroj připraven k provozu

## **Obsluha stroje během operace:**

- 1. Upněte desku do přípravku a s přípravkem vložte do lázně
- 2. Zapněte vzduchování.
- 3. Zapněte pohyb.
- 4. Po uplynutí předepsaného času vypněte pohyb desek a vzduchování.
- 5. Vyjměte přípravek s deskou. Desku nechte řádně okapat pouze nad tou lázní, ze které byla vytažena.
- 6. Opláchněte desku v levé vaně.
- 7. V pravé části potom desku oplachovými tryskami ostříkněte. Vodní proud by měl dopadat kolmo na desku tak, aby došlo k vymytí roztoků z vyvrtaných otvorů.
- 8. Dbejte na to, aby tlak vody v tryskách byl dostatečný, jinak jej seřiďte pravým kohoutem.
- 9. Nechte desku okapat a pokračujte vložením do další lázně nebo předejte k sušení.

# **Vypnutí stroje:**

- 1. Ukončete řádně operaci
- 2. Vypněte tlačítka ohřevu
- 3. Vypněte hl.vypínač

# **Kontrola na začátku každé směny:**

- 1. **Kontrola provozuschopnosti stroje** kontrola funkce ohřevu, vzduchování a pohybu desek
- 2. **Kontola vodního oplachu** zkontrolujte, že vodní okruh je pod tlakem a že obě oplachové trysky správně fungují
- 3. **Kontrola upínacího přípravku** kontrola čistoty a poškození přípravku průběžně po celou směnu
- 4. **Kontrola lázní**  kontrola výšky hladiny roztoku v jednotlivých lázních. Výměna a doplnění viz Návod k údržbě.
- 5. **Kontrola úkapu lázní** jakékoliv úkapy ihned vysušte
- 6. **Kontrola čistoty pracoviště** kontrolovat průběžně po celou směnu

- 1. Pro případ požáru je pracoviště vybaveno hasícími přístroji.
- 2. V případě požáru obsluha vypne el.zařízení hlavním vypínačem. Pomocí hasících přístrojů se pokusí svými silami ihned zneškodnit požár, pokud je zřejmé že na zvládnutí požáru svými silami nestačí,přivolá hasiče. Jakýkoliv požár je nutno nahlásit správci objektu.
- **3.** V případě poruchy, jejíž charakter neumožňuje operátorovi její opravu, nahlásí obsluha toto ihned zodp.pracovníkovi TUL**.**
- 4. V případě výpadku el. energie operátor vypne hlavní vypínač.
- 5. V případě úrazu přivolejte lékaře.......
- 6. V případě poleptání jednejte dle bezpečnostního listu.

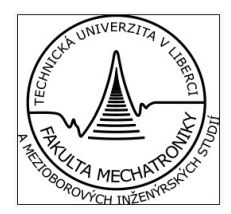

Pracoviště, operace: 40 – navalení rezistu

Stroj, zařízení: BUNGARD DRY FILM LAMINATOR

# **Zapnutí stroje:**

- 1. Zapněte hlavní vypínač
- 2. Zapněte topení.
- 3. Počkejte při prvním ohřevu na dosažení správné teploty. Tu potom automaticky udržuje termostat stroje.
- 4. Nastavte / zkontrolujte nastavení rychlosti posuvu.
- 5. Ručně nastavte správný přítlak.
- 6. Při provádění operace vždy zapněte digestoř

# **Vypnutí stroje:**

- 1. Ukončete řádně operaci
- 2. Vypněte digestoř
- 3. Vypněte vyhřívání
- 4. Vypněte hl.vypínač

# **Kontrola na začátku každé směny:**

- 1. **Kontrola čistoty pracoviště** kontrolovat průběžně po celou směnu
- 2. **Kontrola válců** kontrolovat válce a odstraňovat větší zbytky rezistu průběžně po celou směnu
- 3. **Kontrola fólie** kontrolovat množství fólie na válcích, v případě potřeby doplnit viz Návod k údržbě

- 1. Pro případ požáru je pracoviště vybaveno hasícími přístroji.
- 2. V případě požáru obsluha vypne el.zařízení hlavním vypínačem. Pomocí hasících přístrojů se pokusí svými silami ihned zneškodnit požár, pokud je zřejmé že na zvládnutí požáru svými silami nestačí,přivolá hasiče. Jakýkoliv požár je nutno nahlásit správci objektu.
- 3. V případě poruchy, jejíž charakter neumožňuje operátorovi její opravu, nahlásí obsluha toto ihned zodp.pracovníkovi TUL**.**
- 4. V případě výpadku el. energie operátor vypne hlavní vypínač.
- 5. V případě úrazu přivolejte lékaře.......

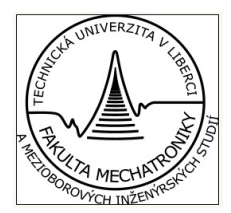

Pracoviště, operace: 50 – osvit

Stroj, zařízení: BUNGARD EXPOSURE UNIT

# **Zapnutí stroje:**

- 1. Zapněte / zkontrolujte zapojení kabelem do sítě.
- 2. Otevřete víko osvitové jednotky.
- 3. Založte sesazenou desku s filmem.
- 4. Levým vypínačem proveďte vakuové přitlačení desky.
- 5. Zavřete víko.
- 6. Nastavte dobu osvitu dle technologické průvodky.
- 7. Tlačítkem na časovači spusťte osvit.

# **Vypnutí stroje:**

- **1.** Ukončete řádně operaci
- **2.** Vyjměte desku

# **Kontrola na začátku každé směny:**

- **1. Kontrola čistoty pracoviště** kontrolovat průběžně po celou směnu
- **2. Kontrola skleněné desky** kontrolovat čistotu a zbavovat desku nečistot průběžně po celou směnu
- **3. Kontrola zářivek** viz Návod k údržbě

- 1. Pro případ požáru je pracoviště vybaveno hasícími přístroji.
- 2. V případě požáru obsluha vypne el.zařízení hlavním vypínačem. Pomocí hasících přístrojů se pokusí svými silami ihned zneškodnit požár, pokud je zřejmé že na zvládnutí požáru svými silami nestačí,přivolá hasiče. Jakýkoliv požár je nutno nahlásit správci objektu.
- **3.** V případě poruchy, jejíž charakter neumožňuje operátorovi její opravu, nahlásí obsluha toto ihned zodp.pracovníkovi TUL**.**
- 4. V případě výpadku el. energie operátor vypne hlavní vypínač.
- 5. V případě úrazu přivolejte lékaře.......

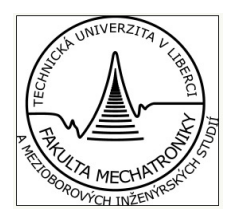

Pracoviště, operace: 60 – vyvolání, 70 - leptání

Stroj, zařízení: BUNGARD SPLASH - SPRAY ETCHING MACHINE

# **Zapnutí stroje:**

- 1. Zapněte hlavní vypínač. Ohřev je spuštěn automaticky.
- 2. Po zhasnutí kontrolky ohřevu je stroj připraven k provozu.
- 3. Nastavte časovač dle technologické průvodky a stáří lázně.

## **Obsluha stroje během operace:**

- **1.** Založte desku do přípravku.
- **2.** Založte přípravek s deskou do lázně.
- **3.** Po uplynutí předepsaného času vyjměte desku z lázně.
- **4.** Zkontrolujte vizuálně, zda došlo k dostatečnému vyvolání / doleptání. Výsledek inspekce zohledněte při stanovení času a nastavení časovače pro příští díl.
- **5.** Při op.70 leptání použijte ještě druhou lázeň pro doleptání. Potom desku osušte a předejte k další operaci

# **Vypnutí stroje:**

- **1.** Ukončete řádně operaci
- **2.** Vypněte hl.vypínač

## **Kontrola na začátku každé směny:**

- **1. Kontrola čistoty pracoviště** kontrolovat průběžně po celou směnu
- **2. Kontrola přípravku** kontrola čistoty a poškození upínacího přípravku desky
- **3. Kontrola úkapu lázně** kontrolovat úkapy. Jakýkoliv úkap ihned zlikvidujte k tomu určenými prostředky.

24

 $\overline{\phantom{a}}$ 

- **1.** Pro případ požáru je pracoviště vybaveno hasícími přístroji.
- **2.** V případě požáru obsluha vypne el.zařízení hlavním vypínačem. Pomocí hasících přístrojů se pokusí svými silami ihned zneškodnit požár, pokud je zřejmé že na zvládnutí požáru svými silami nestačí,přivolá hasiče. Jakýkoliv požár je nutno nahlásit správci objektu.
- **3.** V případě poruchy, jejíž charakter neumožňuje operátorovi její opravu, nahlásí obsluha toto ihned zodp.pracovníkovi TUL**.**
- **4.** V případě výpadku el. energie operátor vypne hlavní vypínač.
- **5.** V případě úrazu přivolejte lékaře.......
- **6.** V případě poleptání chemikálií postupujte dle Bezpečnostního listu.

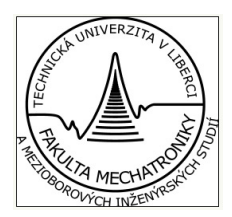

# NÁVODY K ÚDRŽBĚ STROJŮ

# **Pracoviště : 10 – vrtání**

**Činnost:** Výměna / vyčištění filtru vysavače prachu Obsluha stroje: Prachový filtr vysavače je nutno vyčistit nebo vyměnit vždy, když je zanesen prachem, což se projeví sníženou účinností odtahu při vrtání. Otevřete kryt vysavače a vyjměte filtr. Vraťte čistý filtr a zakrytujte.

# **Pracoviště : 20 – kartáčování**

**Činnost:** Vyčištění prachového filtru vodního okruhu Obsluha stroje: Zanesení prachového filtru se projeví sníženým přívodem vody na kartáč a v důsledku sníženou kvalitou broušeného povrchu. Vyjměte filtr z kartáčové brusky a propláchněte tekoucí vodou. Vypraný filtr vraťte do brusky.

# **Pracoviště : 30 – prokovení**

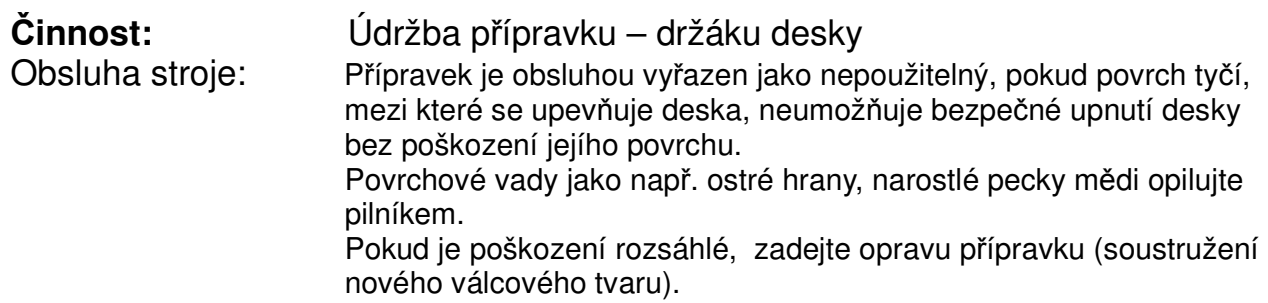

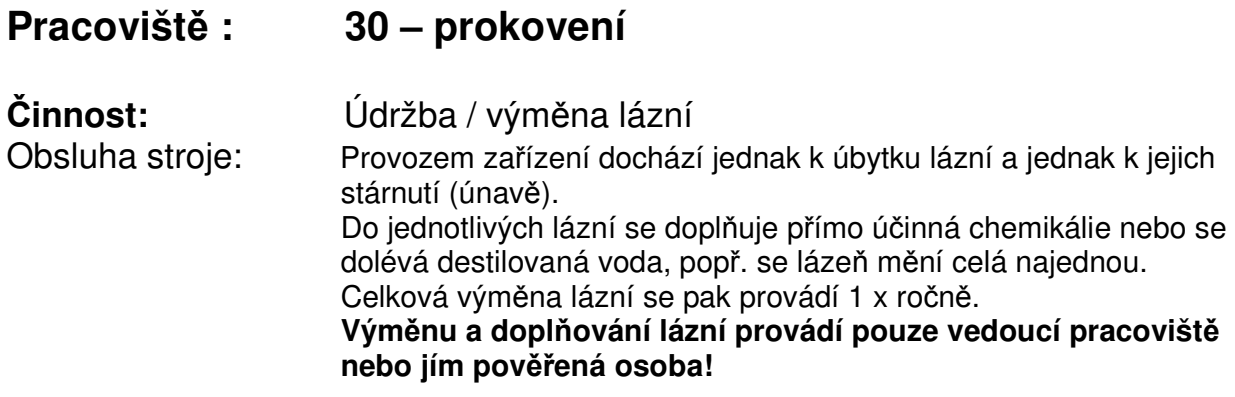

# **Pracoviště : 40 – navalení rezistu**

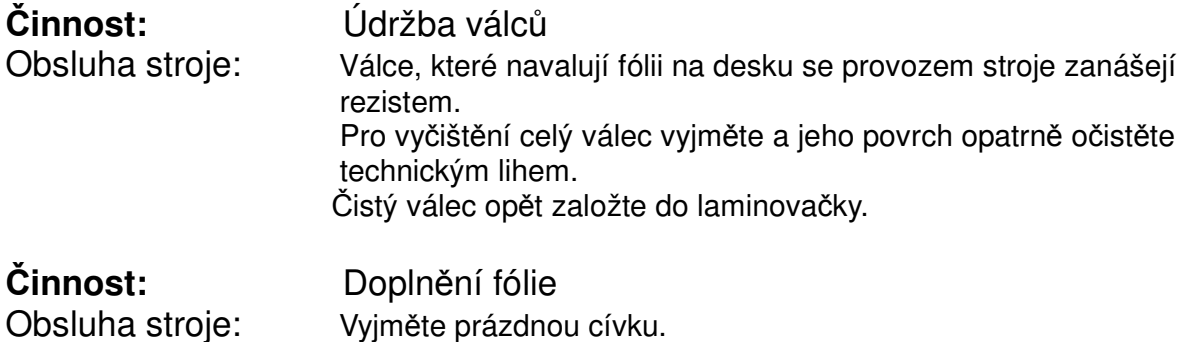

 Novou roli fólie založte a fólii zaveďte mezi přítlačné válce. Fólie musí být zavedena a přivedena k desce zvrchu i zespodu.

**Pracoviště : 50 – osvit** 

**Činnost:** Výměna UV lampy Obsluha stroje: V případě poruchy vyměňte lampu v osvitové jednotce. Identifikujte vadnou lampu. Sejměte kryt UV lamp a vadnou lampu nahraďte novou. Opět zakrytujte.

# **Pracoviště : 60,70 – vyvolávání, leptání**

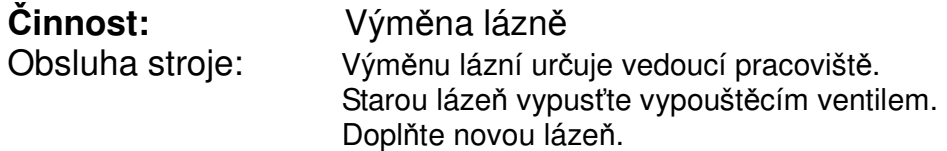

**Flow diagram** 

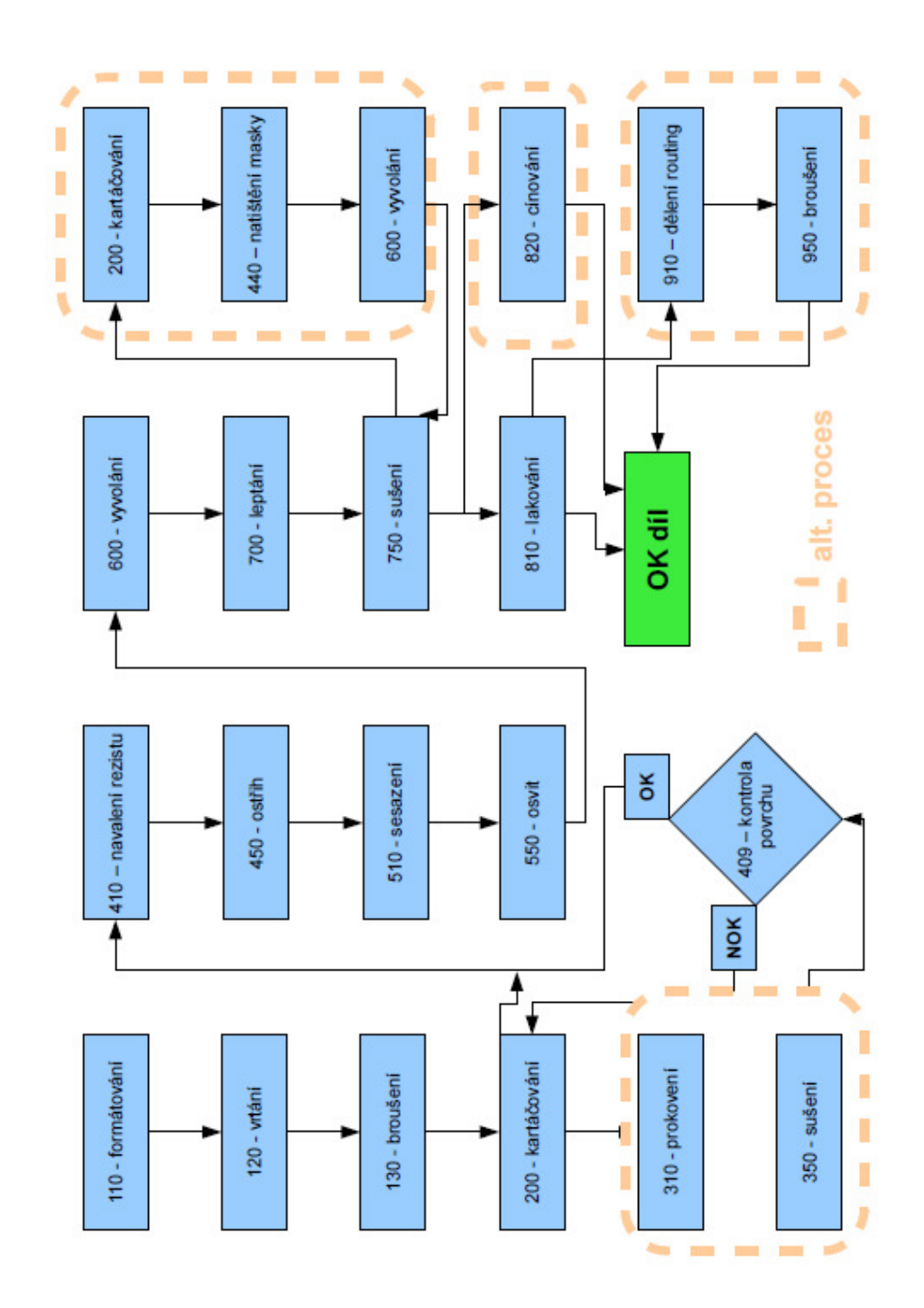

28

## **Layout**

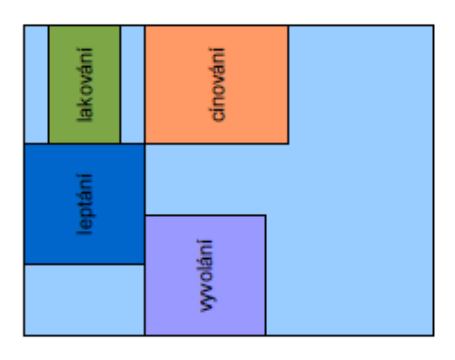

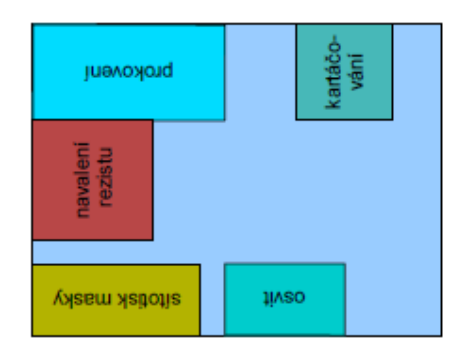

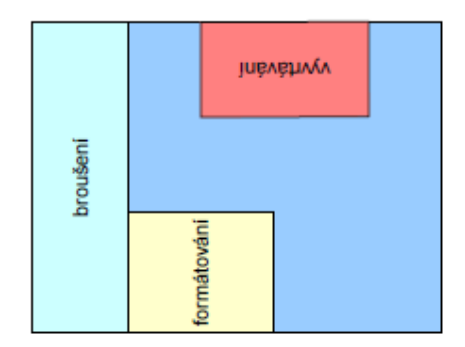

# **VZOR k vyplnění - stručný návod: TABULKA VYHODNOCENÍ RIZIK**

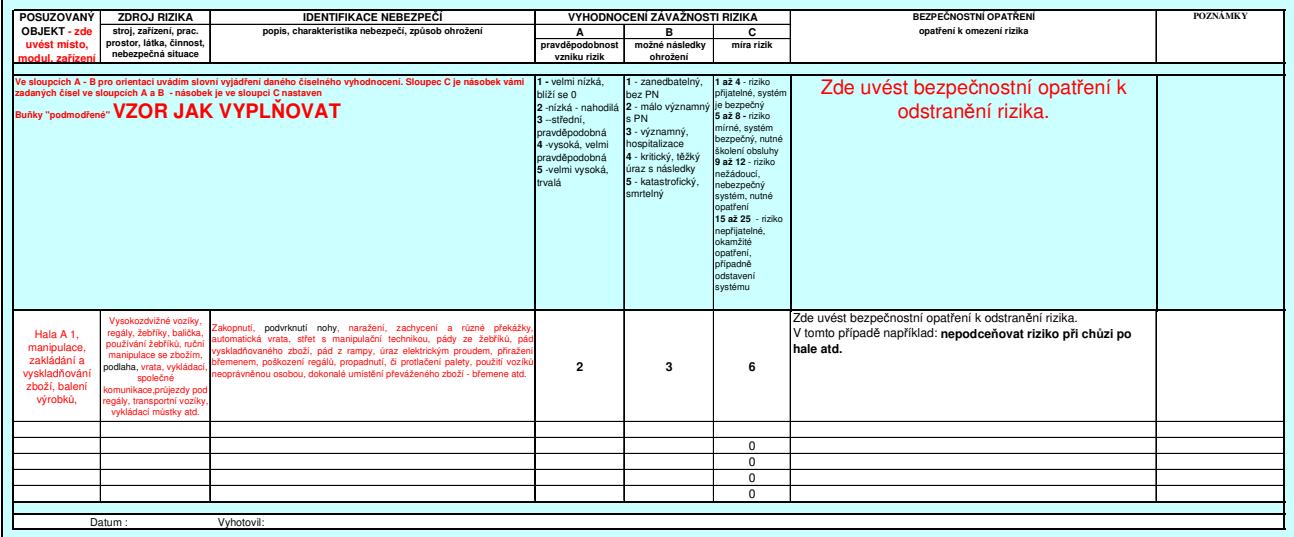

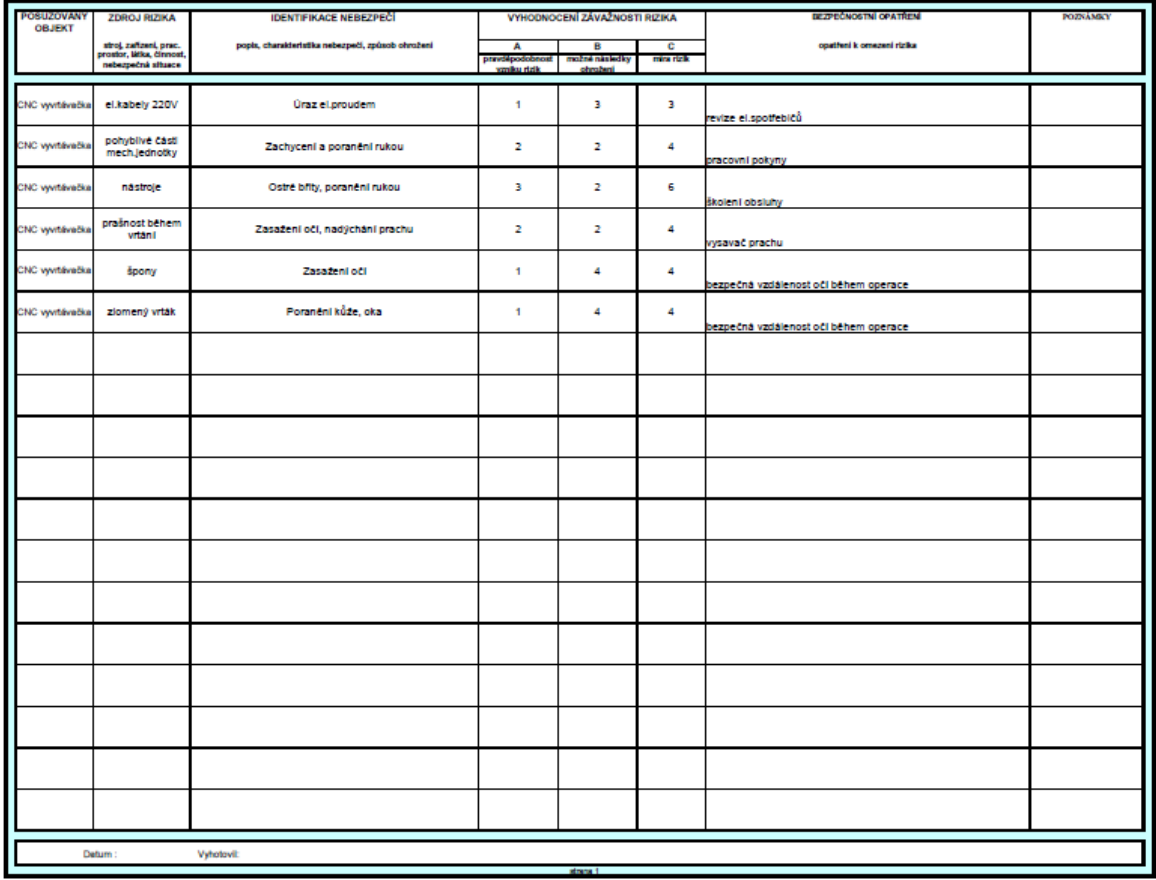

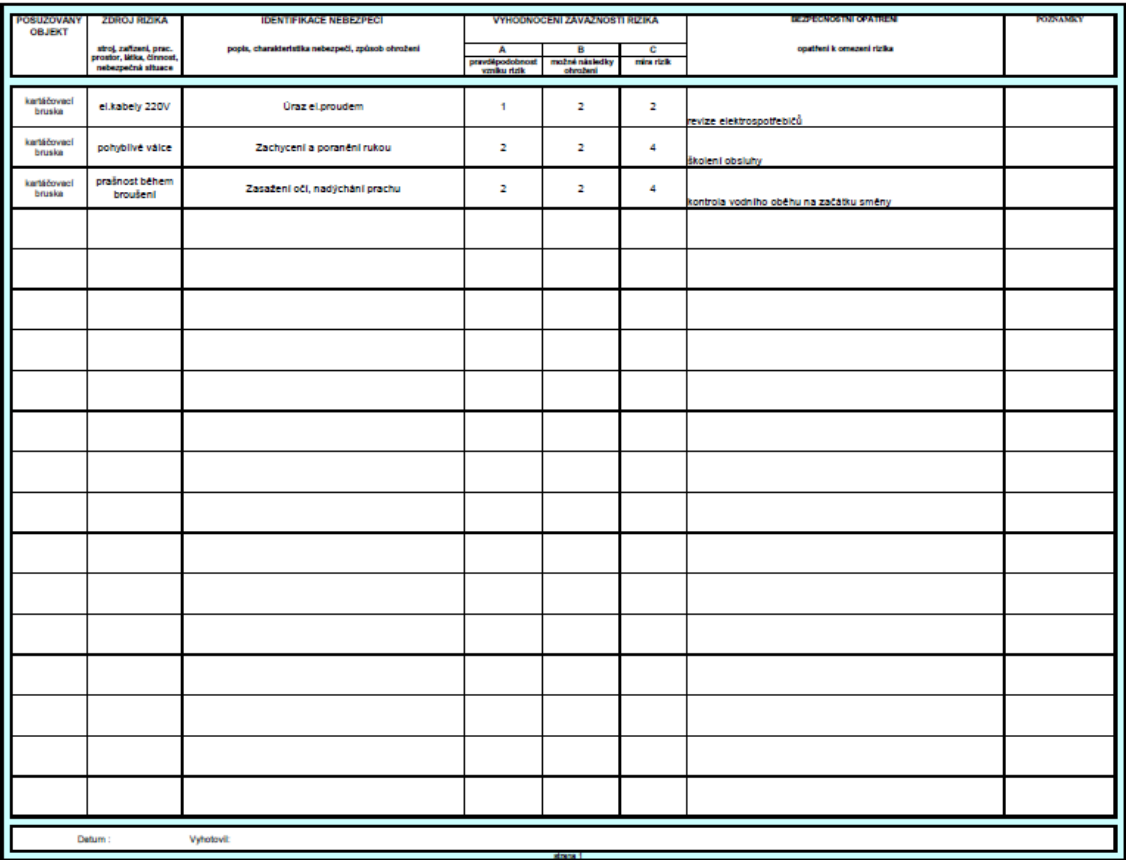

## **TABULKA VYHODNOCENÍ RIZIK**

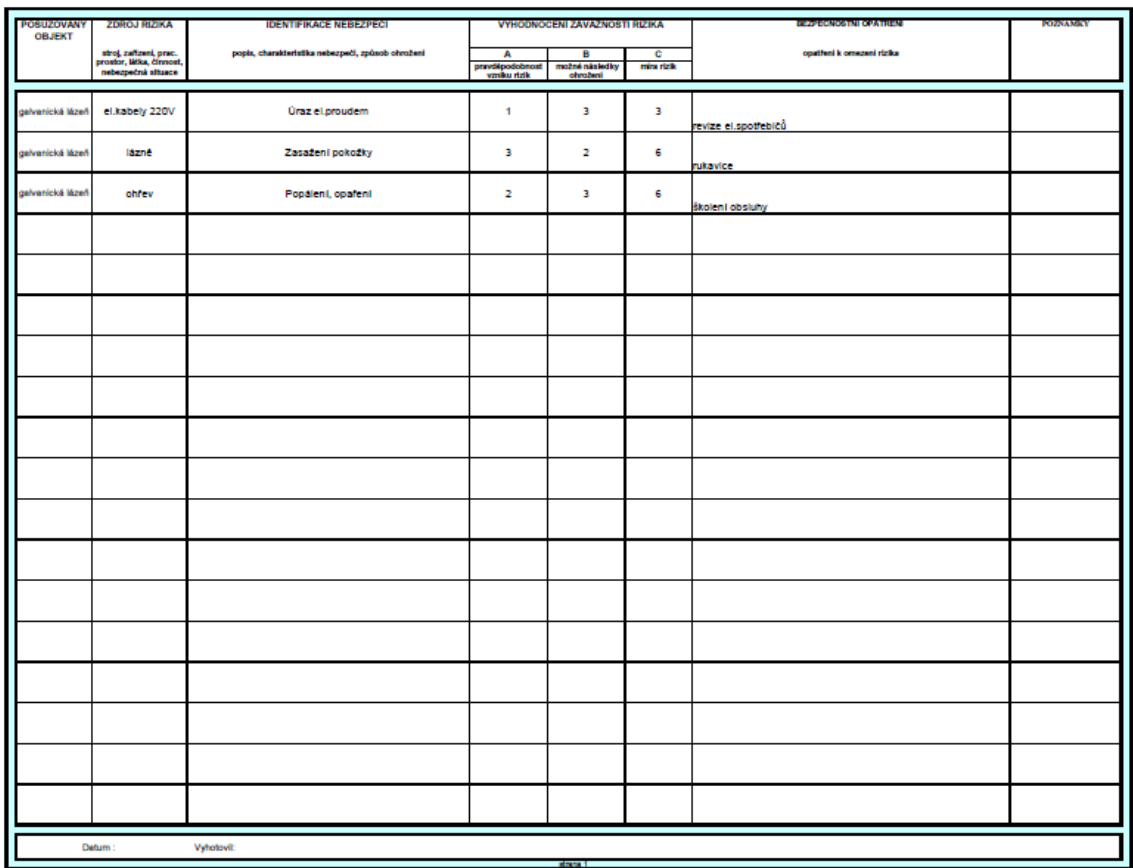

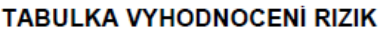

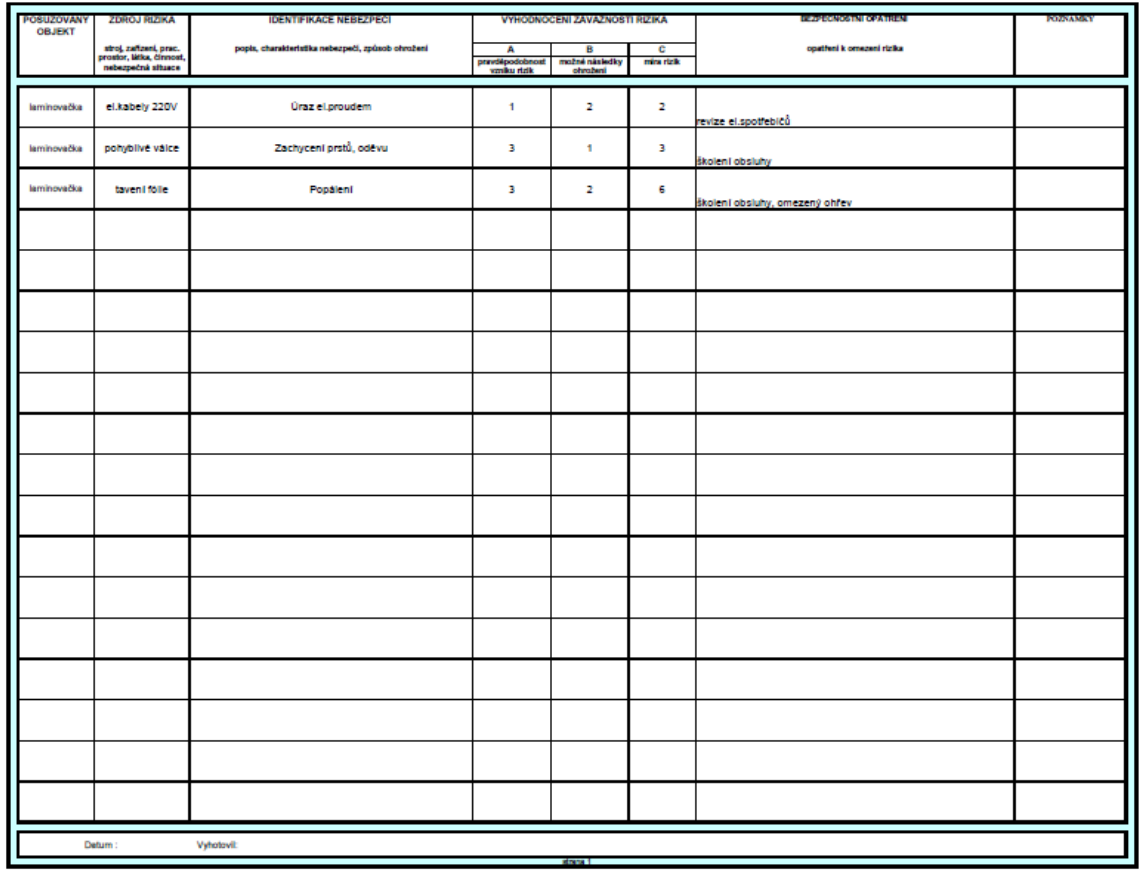

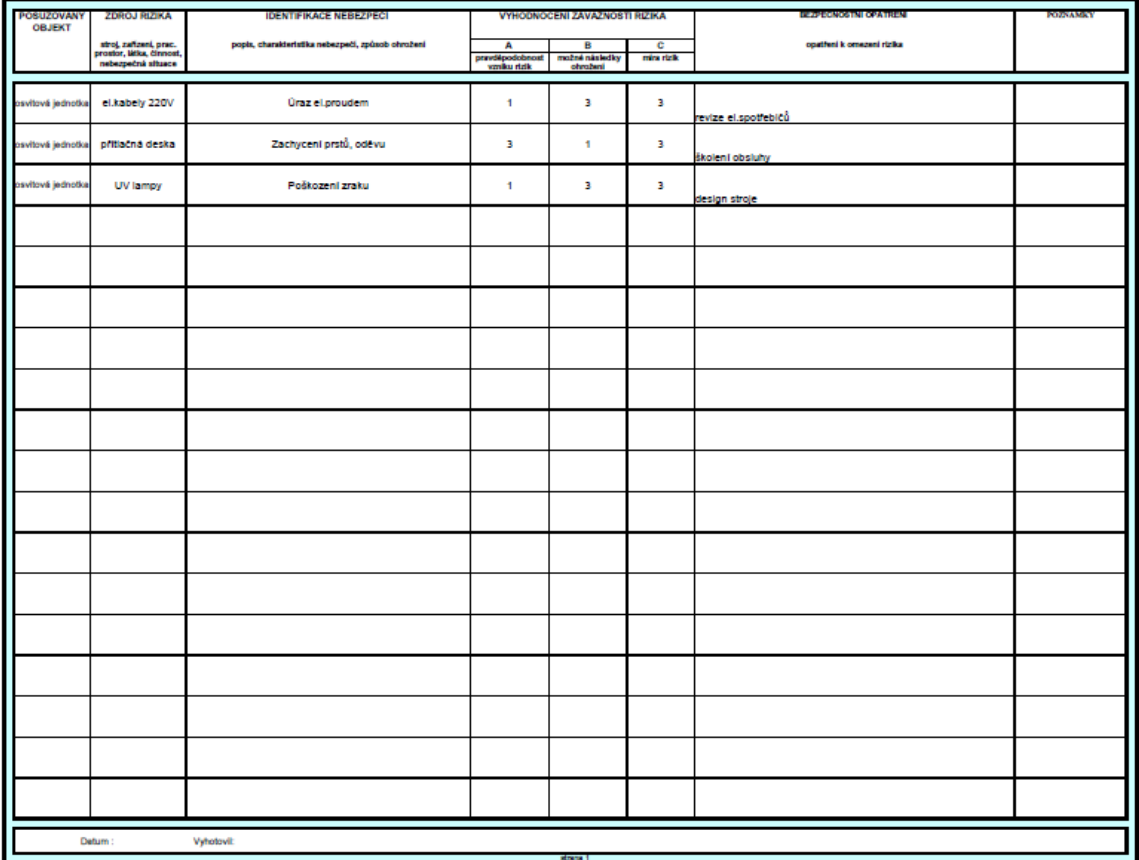

## **TABULKA VYHODNOCENÍ RIZIK**

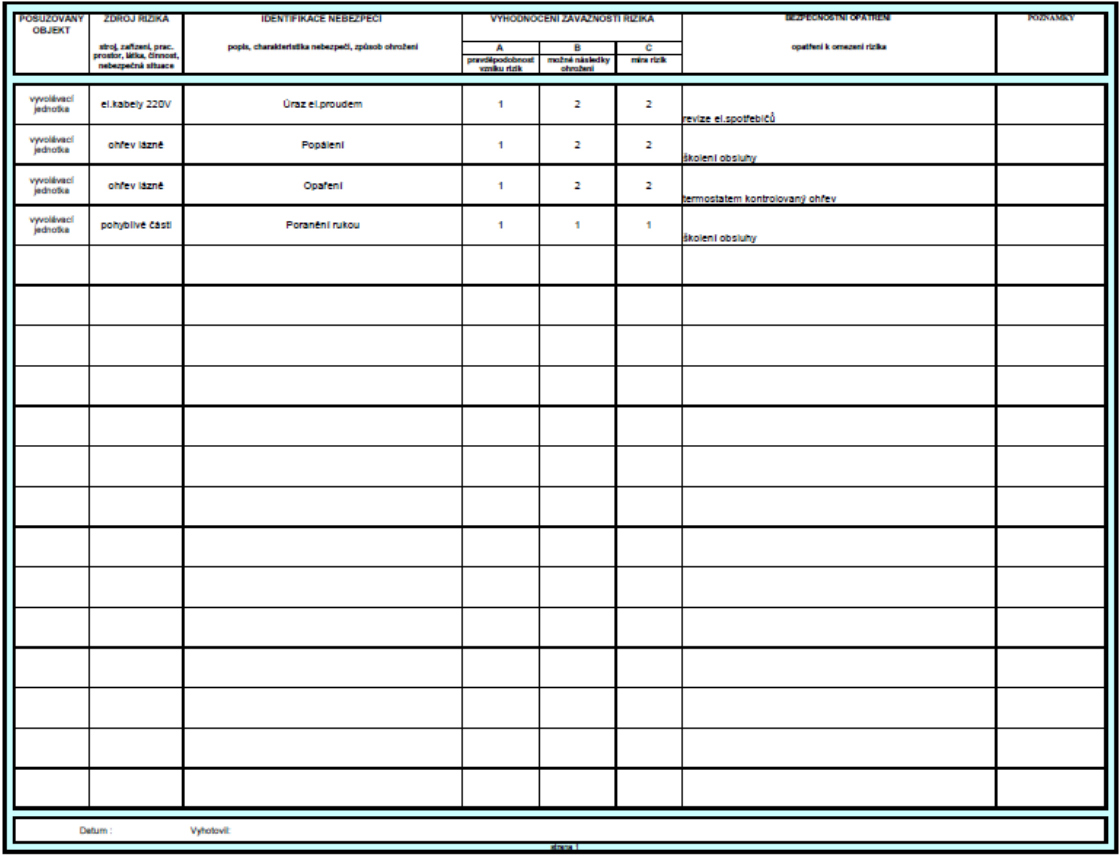

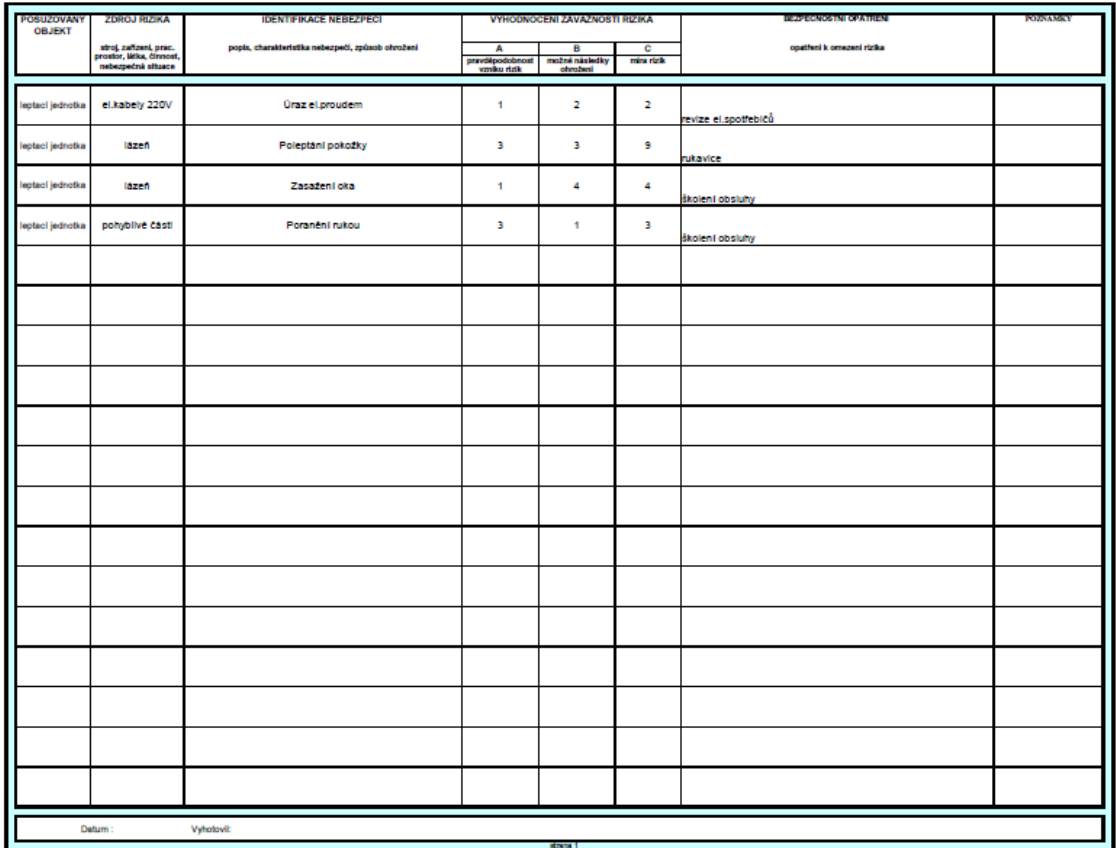